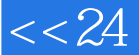

, tushu007.com

# $<< 24$  AutoCAD2013>>

- $<< 24$   $\qquad \qquad \text{AutoCAD2013>}$
- 13 ISBN 9787115297457
- 10 ISBN 7115297452

出版时间:2013-1

页数:228

字数:315000

extended by PDF and the PDF

http://www.tushu007.com

 $,$  tushu007.com

 $<< 24$  AutoCAD2013>>

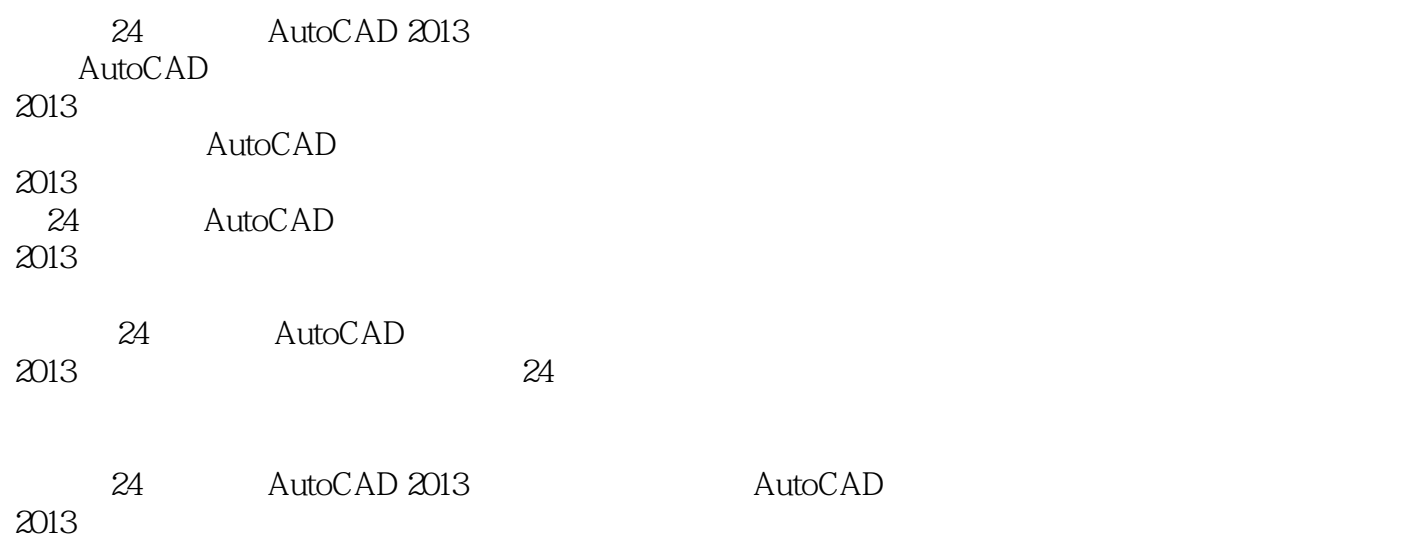

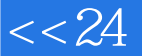

 $\kappa$  and  $\kappa$ 

 $\frac{a}{24}$  , we can see the set of  $\frac{a}{24}$ 

, tushu007.com

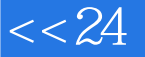

## $<< 24$  AutoCAD2013>>

1 AutoCAD 2013

1 AutoCAD 2013 AutoCAD 2013 认识"欢迎"窗口 AutoCAD 2013

AutoCAD 2013

 $2$  extended to  $\sim$ 

AutoCAD 2013

 $4$ 

使用"正交"功能绘制直线

 $3$ 

2<br>5  $5$ 

 $6$ 

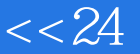

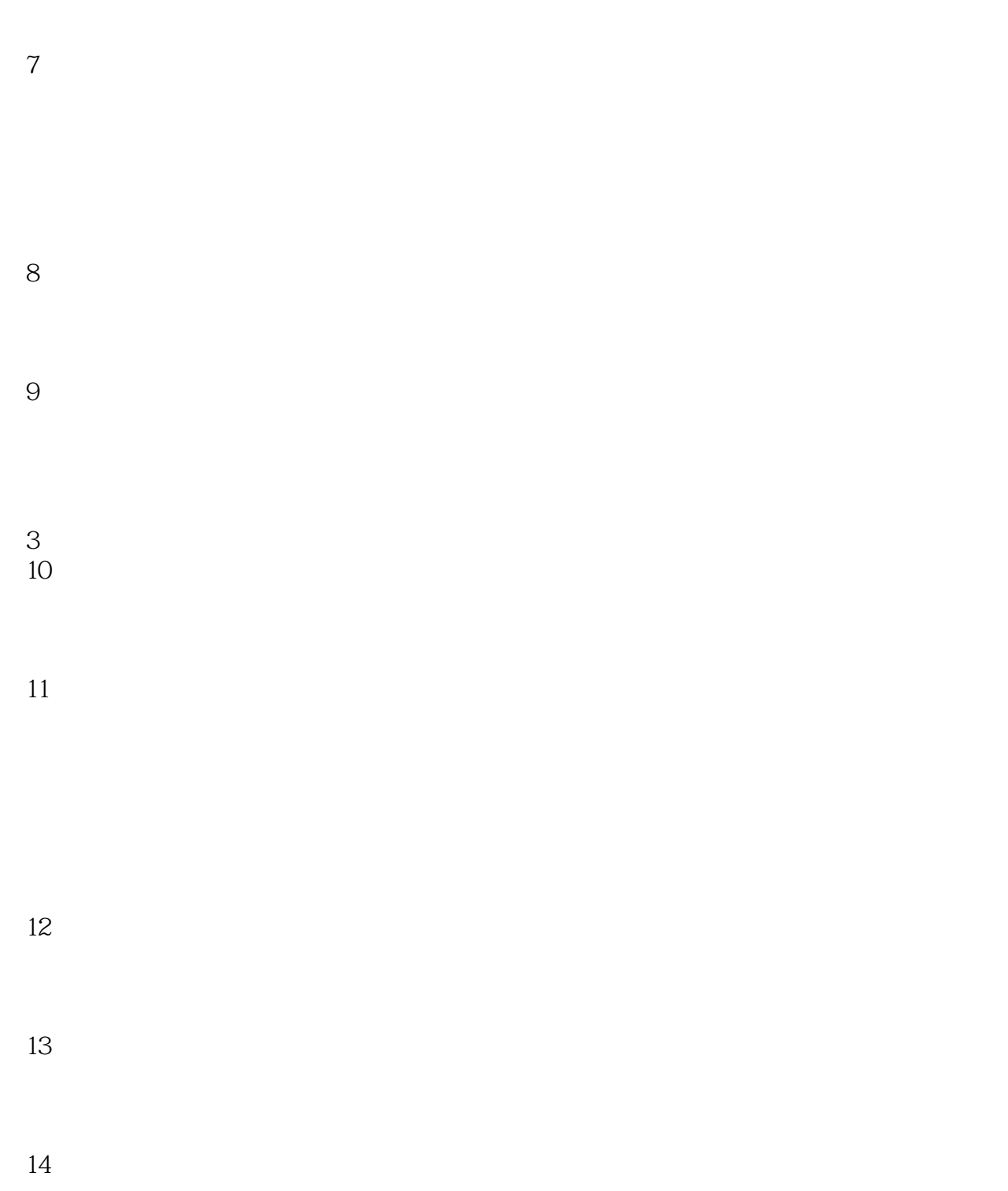

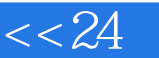

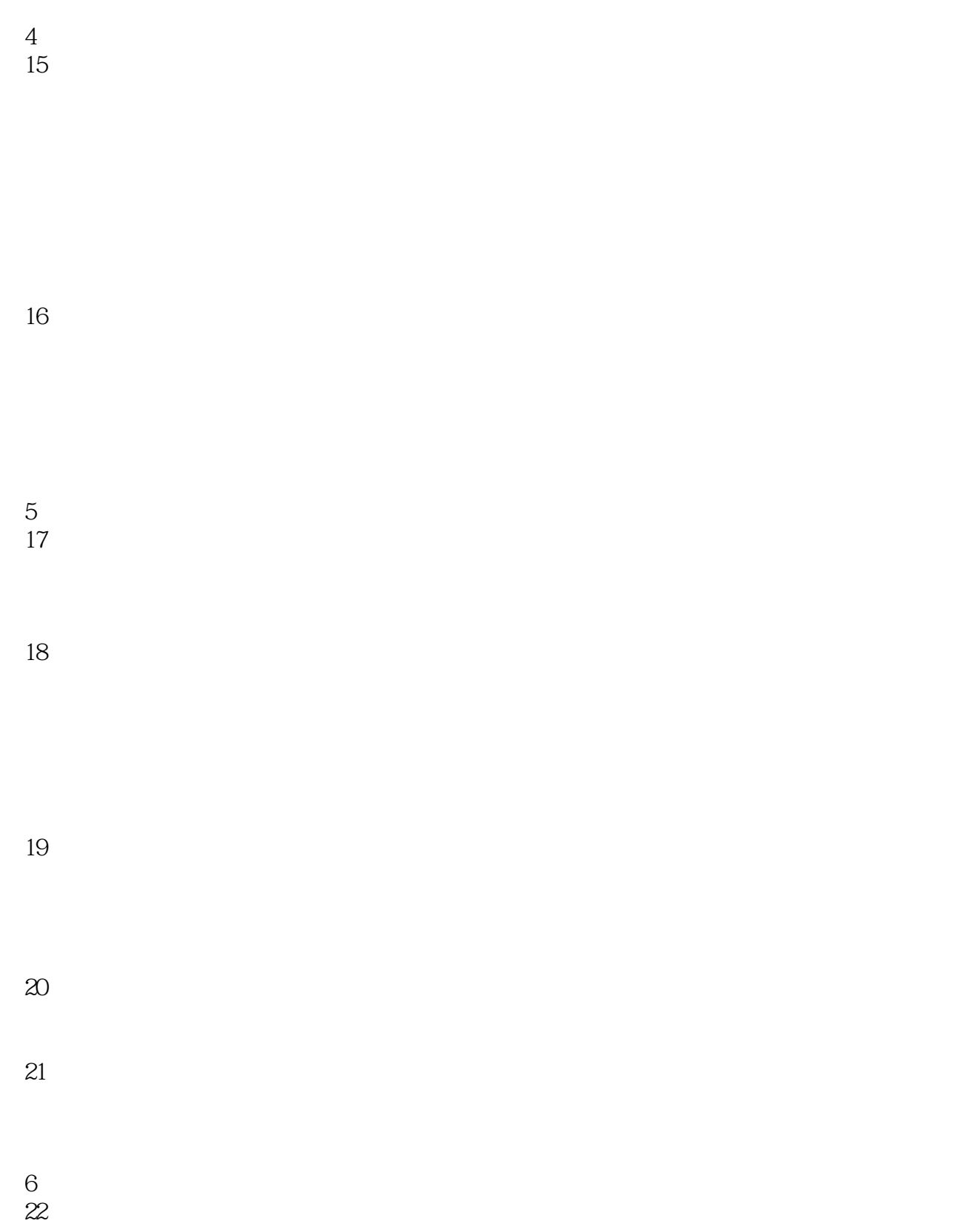

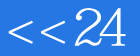

第23小时 绘制轴承座模型

第24小时 渲染三维模型

第7篇 "十大"技巧精选

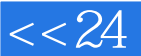

实例精讲,极速上手——密切结合日常办公、学习、生活需要,讲练结合,学完就用。 视频讲解,名师相伴——多媒体立体化教学,二维绘图、三维建模、行业应用,得心应手。 人,我们也不会有什么事,我们也不会有什么事,我们也不会有什么事,我们也不会有什么事。

### $---24$  AutoCAD 2013

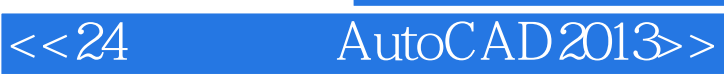

本站所提供下载的PDF图书仅提供预览和简介,请支持正版图书。

更多资源请访问:http://www.tushu007.com